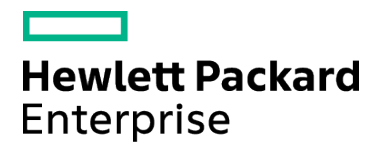

Course Data Sheet

# PPM320 – Project and Portfolio Management 9.x Administration

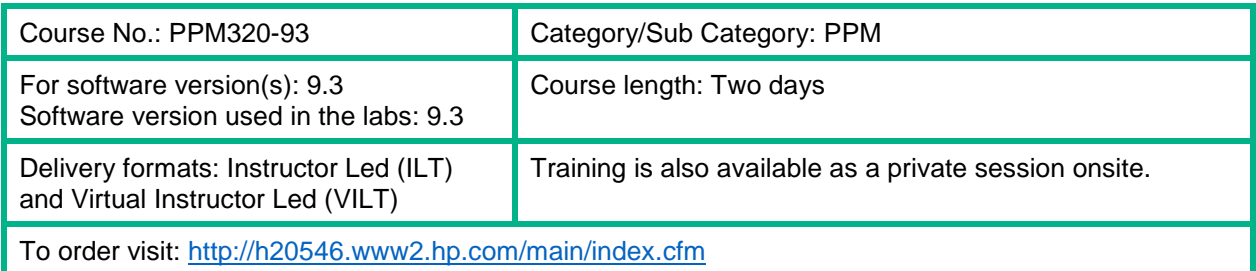

### Course Description

This course focuses on the tasks and procedures for performing regular maintenance and support of the Project and Portfolio Management (PPM) Center installation. The classroom lab provides a safe training environment for students to download software, install filesystem components and database components, use server tools, and troubleshoot problems with the guidance of an experienced instructor. This course uses the PPM 9.3 lab environment, without PPM installed.

#### Audience/Job Roles

Anyone responsible for maintaining the integrity of a PPM Center system, installing upgrades, or performing PPM system maintenance.

#### Course Objectives

Upon successful completion of this course, you should be able to:

- Describe the PPM Center architecture, including a basic understanding of the PPM Center data model
- Install PPM Center from the install package
- Configure and start the PPM server
- Identify the database and log file maintenance procedures for keeping PPM Center running smoothly
- Describe the issues involved and solutions available for managing multiple PPM Center instances, including migrating configurations between these instances
- Customize the look and feel of the PPM Center interface
- Explain the advanced system setup options available and recommend them as needed within your organization

#### Prerequisites / Recommended Skills

To be successful in this course, you should have the following prerequisites or knowledge:

- PPM 9.x Essentials
- PPM 9.x Advanced

#### Learning Path

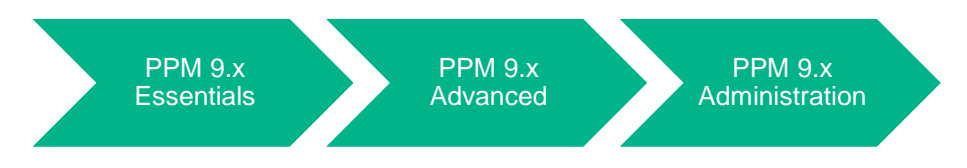

### **Certification**

HP0-M57: Project and Portfolio Management 9.x Software Administration Exam

## Course Topics

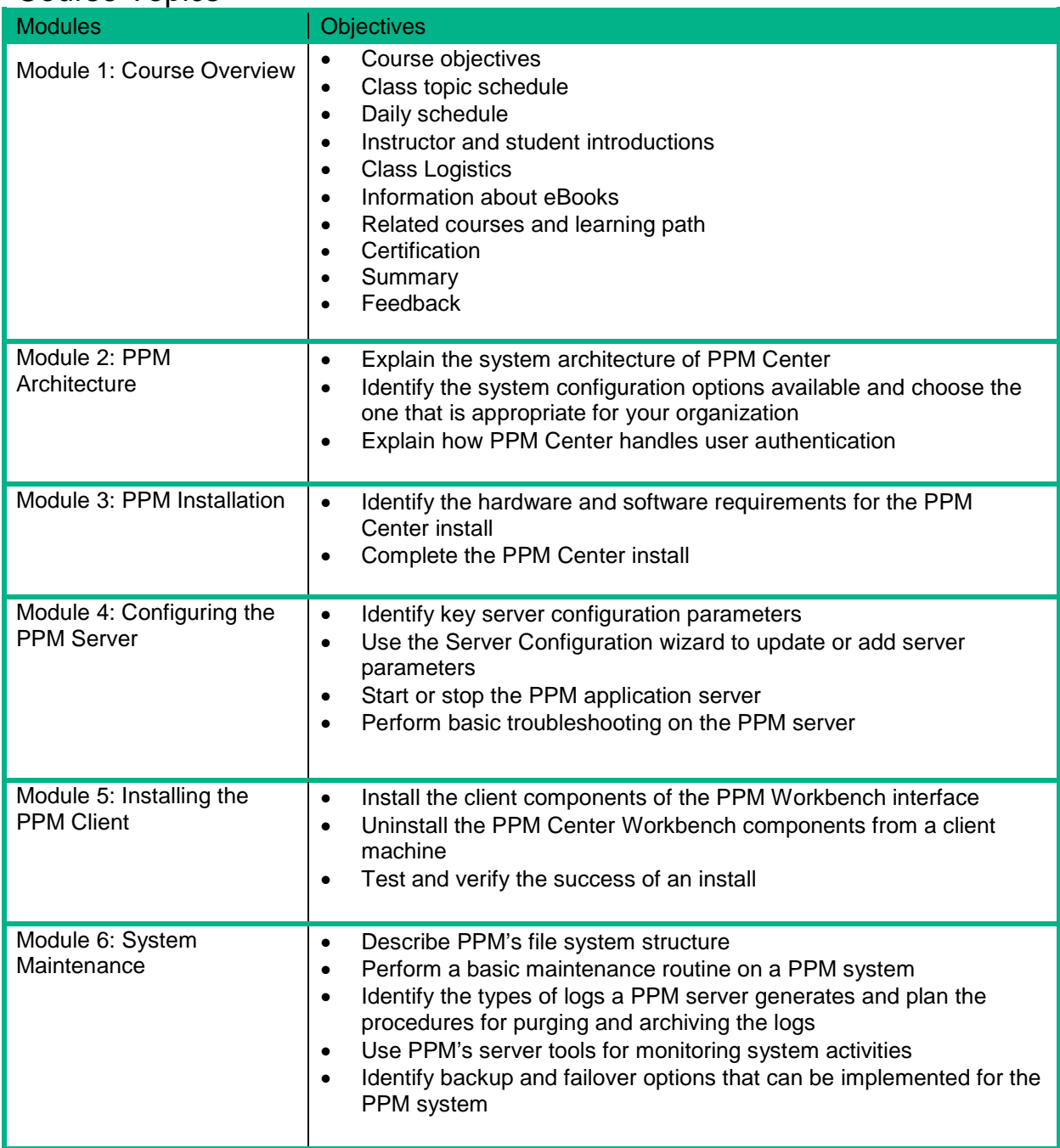

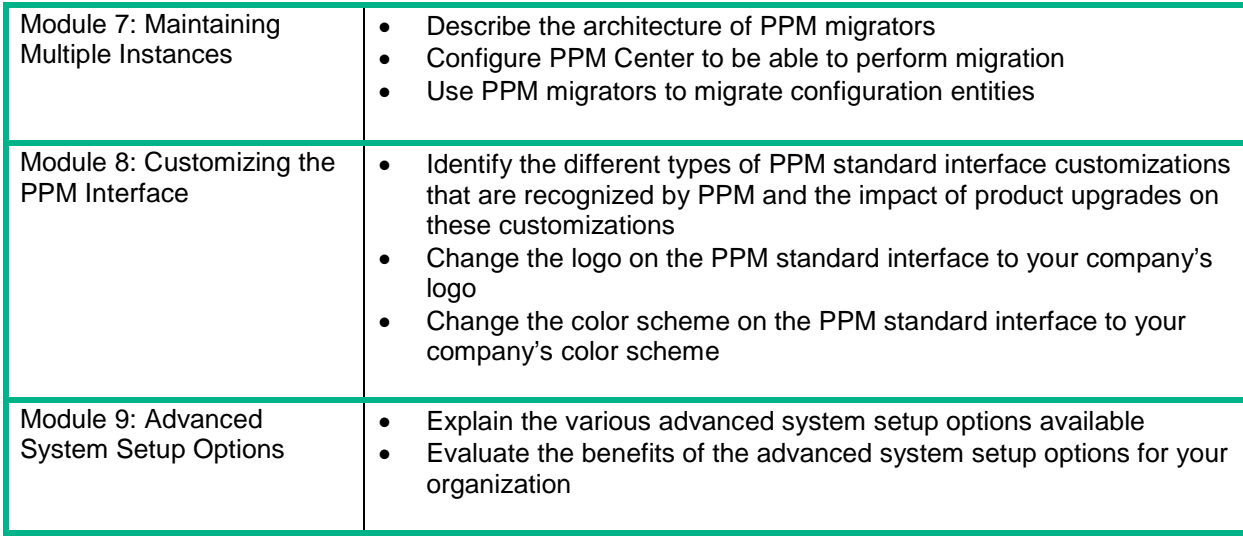